# Catalyst 9000  $\tilde{a}f\cdot\tilde{a}$ ,  $\tilde{a}f\dot{Y}\tilde{a}f^*\tilde{a}\otimes'\tilde{a}\otimes'$  Cisco IOS XE ãf<sup>a,¤ãf¤ãf¬ã,1</sup>ã,<sup>3</sup>ãf<sup>3</sup>ãf^ãfãf¼ãf©  $\tilde{a}$ ,½ã $f$ •ã $f$ ˆã,¦ã,§ã,¢ã $\hat{\mathbf{\Theta}}$ «ã $\hat{\mathbf{\Theta}}$ Šã $\hat{\mathbf{\Theta}}$ ʻã,‹ WPA  $e$ -¢é $\epsilon$ Eã $\odot$ ® DoS è tå¼±æ $\epsilon$ §

ã, ¢ãf‰ãf�ã,¤ã,¶ãfªãf¼ID : cisco-sa-wpa- CVE-2020-3429 dos-cXshjerc **High**  $a^2$  $\odot$  $a...$ Ž-< $\alpha$ -¥: 2020-09-24 16:00 ãf�ãf¼ã,ãf§ãf<sup>3</sup> 1.0 : Final CVSSã,<sup>1</sup>ã,<sup>3</sup>ã, $\ell$ : 7.4 å>žé�¿ç-: No workarounds available Cisco ãf�ã,° ID : CSCvr69019

### 日本語ã�«ã,ˆã,‹æƒ…å±ã�¯ã€�英語ã�«ã,ˆã,‹åŽŸæ-‡ã�®é�žå…¬å¼�ã∢

#### $\mathbf{a}^{\prime}$ , è  $\mathbf{\hat{e}}$

Cisco Catalyst 9000  $\tilde{a}f^{\bullet}\tilde{a}$ , j $\tilde{a}f\tilde{Y}\tilde{a}f^{\bullet}\tilde{a}\Theta'$  Gisco IOS XE  $\tilde{a}f^{\frown}\tilde{a}$ ,  $\tilde{a}f^{\frown}\tilde{a}f^{\frown}\tilde{a}f^{\frown}\tilde{a}f^{\frown}\tilde{a}f^{\frown}\tilde{a}f^{\frown}\tilde{a}f^{\frown}\tilde{a}f^{\frown}\tilde{a}f^{\frown}\tilde{a}f^{\frown}\tilde$ ã,½ãf•ãf^ã,¦ã,§ã,¢ã�«ã,»ã,ãf¥ãfªãf†ã,£ä,Šå®Ÿè£...ã�•ã,Œã�Ÿ WPA2 ã�Šã,^ã�<sup>3</sup> WPA3 �è"†å¼±æ€§ã�«ã,^ã,Šã€�隣接ç″å¢fã�®æ″»æ′f者ã�Œã€�è©<sup>2</sup>当ãf‡ãf�ã,¤ã,<sup>1</sup>ã�§ã,µã

 $a\ddot{\mathbf{\Theta}}$ "ã $\mathbf{\hat{\Theta}}$ ®è"t弱性ã $\mathbf{\hat{\Theta}}$ -ã€ $\mathbf{\hat{\Theta}}$ dot1x

���䰋å‰�å...±æœ‰ã,ーï¼^PSK)ã�®èª�証ã,ー管ç�†ï¼^AKM)ã�Œè¨å® BSS Fast Transitionï¼^FT)ã�Œæœ‰åŠ<sup>1</sup>ã�«ã�ªã�£ã�¦ã�"ã,‹å ´å�^ã�«ã€�WPA2 ã�<sup>"</sup> WPA3

��証ãf�ãfªãf‰ã,∙ã,§ã,¤ã,¯ã�§ä½¿ç″¨ã�∙ã,Œã,‹ãfã,±ãffãf^ã,′æ£ã�—ã��処ç�†ã�§ã€ ҫжӕ؊ã�Œҫ™ҫ″Ÿã�™ã,‹å�¯èƒ½ӕ€§ã�Œã�,ã,Šã�¾ã�™ã€,

 $\tilde{a}, \tilde{a}, \tilde{a}, \tilde{a}$   $\hat{\Phi}$  and  $\hat{\Phi}$   $\tilde{\Phi}$  and  $\tilde{\Phi}$   $\tilde{\Phi}$  and  $\tilde{\Phi}$  and  $\tilde{\Phi}$  and  $\tilde{\Phi}$  and  $\tilde{\Phi}$  and  $\tilde{\Phi}$  and  $\tilde{\Phi}$  and  $\tilde{\Phi}$  and  $\tilde{\Phi}$  and  $\tilde{\Phi}$  and  $\tilde{\Phi}$  and  $\tilde{\Phi}$   $a, c$ ãffãf—ãf‡ãf¼ãf^ã,′ãfªãfªãf¼ã, $1$ ����ã€,ã�"ã�®è"t弱性ã�«å¯¾å‡¦ã�™ã,‹å›

æ<sup>3</sup>:ã�"ã�®è"†å¼±æ€§ã�®ä¸�æ£å^©ç″¨ã�«ã�¯ã€�WLAN �ã,¢ã,¯ã,»ã,ªå�¯èf½ã�ªã€�dot1x AKM ã�¾ã�Ÿã�¯ PSK AKM �有åŠ<sup>1</sup>ã�ªã, af¬ãf‡ãfªã, af£ãf«ã�Œå;...è¦�ã�§ã�™ã€,

��ã,¢ãf‰ãf�ã,¤ã,¶ãfªã�¯ã€�次ã�®ãfªãfªã,¯ã,^ã,Šç¢ºèª�ã�§ã��ã�¾ã�™ã€, https://tools.cisco.com/security/center/content/CiscoSecurityAdvisory/cisco-sa-wpa-dos-cXshjerc

This advisory is part of the September 24, 2020, release of the Cisco IOS and IOS XE Software Security Advisory Bundled Publication, which includes 25 Cisco Security Advisories that describe 34 vulnerabilities.�ã,Œã,‰ã�®ã,¢ãf‰ãf�ã,¤ã,¶ãfªã�¨ãfªãf<sup>3</sup>ã,¯ã�®ä,€è¦§ã�«ã�¤ã�"ã�¦ã�¯ã€ IOS �ã,^ã�<sup>3</sup> IOS XE ã,½ãf•ãf^ã,¦ã,§ã,¢ã�«é-¢ã�™ã,‹ã,»ã,ãf¥ãfªãftã,£  $a, \xi$ āf‰ãf�ã,¤ã,¶ã $f^a$ å...¬é-‹è ${}^3 \xi$ æ-™ï¼ $\lambda a \hat{\theta}$ Šå ${}^1 \hat{a} \hat{\delta}$ Šã $\epsilon \hat{\phi}$ 2020 å ${}^1$ ′9 æœ $\hat{\alpha}$ )

### $\mathrm{e} \mathbb{O}^2 \hat{\mathrm{a}}^1/\mathrm{e} \cdot \mathrm{e} \cdot \mathrm{e} \cdot \hat{\mathrm{e}}$

#### è,,†å¼±æ€§ã�®ã�,ã,<製å"�

��è"†å¼±æ€§ã�¯ã€�è"†å¼±ã�ªã,½ãƒ•ãƒ^ã,¦ã,§ã,¢ãƒªãƒ¼ã,<sup>1</sup>ã,′実行ã�—ã€�dot1x ��ã� PSK ã�® AKM ã�Œè¨å®šã�•ã,Œã€�WLAN åt...ã�§ FT 機èf½ã�Œæœ‰åŠ<sup>1</sup>ã�«ã�ªã�£ã�¦ã�"ã,< Cisco Catalyst 9000 フã,¡ãƒŸãƒªã�® Cisco IOS XE ãf ã,¤ãf¤ãf¬ã,<sup>1</sup> ã,<sup>3</sup>ãf<sup>3</sup>ãf^ãfãf¼ãf©

ã,½ãf•ãf^ã,¦ã,§ã,¢ã�«å½±éŸ¿ã,′å�Šã�¼ã�—ã�¾ã�™ã€,次ã�®ãf�ãf¼ãf‰ã,¦ã,§ã,¢ ãf—ãf©ãffãf^ãf•ã,©ãf¼ãf ã�«ã�¯è"†å¼±æ€§ã�Œå~在ã�—ã�¾ã�™ã€,

- Catalyst 9800ã€�9300ã€�9400 ã,·ãfªãf¼ã,° ã,<sup>1</sup>ã,¤ãffãf�ç" Catalyst 9500 組ã�¿è¾¼ã�¿ãƒ¯ã,¤ãƒ¤ãƒ¬ã,<sup>1</sup>ã,<sup>3</sup>リトーラ
- Catalyst 9800  $\tilde{a}$ ,  $\tilde{a}f^a\tilde{a}f^{1/4}\tilde{a}$ ,  $\tilde{a}f^c\tilde{a}$ ,  $\tilde{a}f^c\tilde{a}f^{-1}\tilde{a}$ ,  $\tilde{a}f^a\tilde{a}f^{3}\tilde{a}f^{3}\tilde{a}f^{4/4}\tilde{a}f^c$

 $\hat{\mathbf{e}}$ ,  $\hat{\mathbf{e}}$   $\hat{\mathbf{a}}^1$ / $\hat{\mathbf{a}}$  $\pm x \in \S$  $\hat{\mathbf{e}}$  $\mathbf{e}$  $\hat{\mathbf{e}}$  $\hat{\mathbf{e}}$  $\hat{\mathbf{a}}$  $\hat{\mathbf{e}}$  $\hat{\mathbf{e}}$  $\hat{\mathbf{e}}$  $\hat{\mathbf{e}}$  $\hat{\mathbf{e}}$  $\hat{\mathbf{e}}$  $\hat{\mathbf{a}}$  $\hat{\mathbf{e}}$  $\hat{\mathbf{e}}$  $\hat{\mathbf{e}}$  $\hat{\mathbf{e}}$  $\hat{\mathbf{e$ 

ã,½ãf•ãf^ã,¦ã,§ã,¢ãfªãfªãf¼ã,<sup>1</sup>ã�«ã�¤ã�"ã�¦ã�¯ã€�ã�"ã�®ã,¢ãf‰ãf�ã,¤ã,¶ãfªã�®ã€Œä

#### ãf‡ãf�ã,¤ã,<sup>1</sup>è¨å®šã�®ç¢ºèª�

ãf‡ãf�ã,¤ã,<sup>1</sup>ã�«è"†å¼±ã�ªè¨å®šã�Œã�,ã,‹ã�‹ã�©ã�†ã�‹ã,′確èª�ã�™ã,‹ã�«ã�¯ã€�ãf‡ running-config all CLI

 $\tilde{a}$ ,  $\tilde{a}$ fžã $f$ žá $f$ ‰ã,  $\tilde{a}$ ®Ÿè;Œã� $-$ ã� $\tilde{a}$ ,  $\tilde{a}$ & $\tilde{a}$ mã€, $\tilde{a}$ ,  $\in$ é $f$ ¨ã� $\mathbb{R}$ e`定è¦�ç´ ã� $^-$ ã $f$ ‡ã $f$ •ã,©ã $f$ «ã $f$ ˆã� $\tilde{a}$ � $\tilde{s}$ ã $\tilde{\boldsymbol{\varphi}}$ ,ã,Š ãfãf©ãf¡ãf¼ã,¿ã�Œã�ªã�"ã�¨è¡¨ç¤ºã�•ã,Œã�¾ã�›ã,"ã€,

 $\hat{e}$ , †å¼ $\pm \tilde{a} \hat{\mathbf{\Theta}}^a$  AKM

è¨å®šã�«ã�¤ã�"ã�¦ã�¯ã€�次ã�®è¦�ç´ã�®ã�"ã�šã,Œã�‹ã�Œè¨å®šã�•ã,Œã�¦ã�

- dot1x AKM  $\tilde{a}$ ,  $\tilde{a}$  $\frac{1}{2}$ ,  $\tilde{c}$   $\tilde{c}$   $\tilde{c}$   $\tilde{\phi}$   $\tilde{d}$   $\tilde{\phi}$   $\tilde{d}$ ,  $\tilde{\phi}$  we  $\tilde{c}$   $\tilde{\phi}$  and  $\tilde{\phi}$  and  $\tilde{\phi}$  and  $\tilde{\phi}$  and  $\tilde{\phi}$  and  $\tilde{\phi}$  and  $\tilde{\phi}$  and  $\tilde$ ��ã� security wpa akm ft dot1x �è¨å®šã�•ã,Œã�¦ã�"ã�¾ã�™ã€,
- PSK AKM  $\tilde{a}$ ,  $\tilde{a}^{1/2}$ <sub>i</sub>, $\tilde{c}$ ,  $\tilde{a}$   $\Theta$   $\tilde{a}$   $\Theta$ ,  $\tilde{a}$ ,  $\tilde{c}$ ,  $\theta$  WLAN  $\tilde{a}$  $\Theta$   $\tilde{c}$   $\tilde{c}$   $\Theta$  security wpa akm psk ��� security wpa akm ft psk �è¨å®šã�•ã,Œã�¦ã�"ã�¾ã�™ã€,

è"†å¼±ã�ª AKM ã�Œè¨å®šã�•ã,Œã�Ÿ WLAN 内ã�§ FT

�有åŠ<sup>1</sup>ã�«ã�ªã�£ã�¦ã�"ã,‹ã�‹ã�©ã�†ã�‹ã,′確èª�ã�™ã,‹ã�«ã�¯ã€�次ã�®ã

- security ft
- security ft Adaptive

æ¬jã�«ã€�è"†å¼±ã�ªè¨å®šã�®ä¾‹ã,′礰ã�—ã�¾ã�™ã€,

#### Dot1x

```
Dot1x with Adaptive 11r WLAN:
wlan dot1x 1 dot1x
security ft adaptive
security wpa akm dot1x
 security dot1x authentication-list eap methods
no shutdown
11r-dot1x WLAN:
wlan 11r-dot1x 2 11r-dot1x
security ft
security wpa akm ft dot1x
security dot1x authentication-list eap_methods
no shutdown
```
#### **PSK**

```
PSK with Adaptive 11r WLAN:
wlan psk 3 psk
security ft adaptive
security wpa psk set-key ascii 0 cisco123
no security wpa akm dot1x
security wpa akm psk
no shutdown
11r-PSK WLAN:
wlan 11r-psk 4 11r-psk
security ft
security wpa psk set-key ascii 0 cisco123
no security wpa akm dot1x
security wpa akm ft psk
no shutdown
```
#### è,,†å¼±æ€§ã,'å�«ã,"ã�§ã�"ã�ªã�"ã�"ã�¨ã�Œç¢°èª�ã�•ã,Œã�Ÿè£½å"�

��ã,¢ãf‰ãf�ã,¤ã,¶ãfªã�®<u>è,,†å¼±æ€§ã�®ã�,ã,‹è£½å"�ã,»ã,¯ã,∙ãf§ãf<sup>3</sup>ã�«ãfªã,<sup>1</sup>ãf^ã�•ã,</u>

 $\tilde{a}$ . $\tilde{a}$ . $\tilde{a}$  $\tilde{a}$  $\tilde{a}$  $\tilde{b}$  $\tilde{c}$   $\tilde{c}$   $\tilde{d}$   $\tilde{d}$   $\tilde{d}$   $\tilde{d}$   $\tilde{d}$   $\tilde{c}$   $\tilde{d}$   $\tilde{c}$   $\tilde{d}$   $\tilde{d}$   $\tilde{e}$   $\tilde{c}$   $\tilde{d}$ ,  $\tilde{a}$ ,  $\tilde{a}$ ,  $\tilde{a}$ ,  $\tilde{$ 

• Catalyst 9100  $\tilde{a},\tilde{e}\tilde{a},\tilde{a},\tilde{a},\tilde{a}$  and  $\tilde{f}$  and  $\tilde{f}$  and  $\tilde{f}$  and  $\tilde{g}$  and  $\tilde{g}$  and  $\tilde{g}$  and  $\tilde{g}$  and  $\tilde{g}$  and  $\tilde{g}$  and  $\tilde{f}$  and  $\tilde{g}$  and  $\tilde{g}$  and  $\tilde{g}$  and  $\tilde{g}$  a

- IOS  $\tilde{a}$ ,  $\frac{1}{2}$  $\tilde{a}f$  $\tilde{a}f$  $\tilde{a}$ ,  $\tilde{a}$ ,  $\tilde{a}$ ,  $\tilde{g}$  $\tilde{a}$ ,  $\varphi$
- IOS XR  $\tilde{a}$ , 1/2 $\tilde{a}$ f • $\tilde{a}$ f  $\tilde{a}$ ,  $\tilde{a}$ ,  $\tilde{a}$ ,  $\tilde{g}$ ,  $\tilde{g}$
- NX-OS  $\tilde{a}$ , 1/2 $\tilde{a}f$   $\tilde{a}f$   $\tilde{a}$ ,  $\tilde{a}$ ,  $\tilde{a}$ ,  $\tilde{a}$ ,  $\tilde{a}$
- WLC  $\tilde{a}$ ,  $\frac{1}{2}$  $\tilde{a}f \cdot \tilde{a}f \cdot \tilde{a}$ ,  $\tilde{a}$ ,  $\tilde{a}$ ,  $\tilde{a}$ ,  $\varphi$

### $a \times \ddot{c}$   $\odot$   $c$  –

��è"†å¼±æ€§ã�«å¯¾å‡¦ã�™ã,‹å›žé�¿ç–ã�¯ã�,ã,Šã�¾ã�›ã,"ã€,

 $\tilde{a}$ �Yã� ã� $-$ ã $\epsilon$ �緩å'Œç-ã�¨ã� $-$ �ã $\epsilon$ �802.11r Fast Transitionï¼^FT)機能ã,′ç"¡åŠ<sup>1</sup>ã�«ã�™ã,‹ã�"ã�¨ã�Œã�§ã��ã�¾ã�™ã€,no security ft  $\tilde{a} \hat{\boldsymbol{\Theta}}$ ¼ $\tilde{a} \hat{\boldsymbol{\Theta}}$   $\tilde{v}$  and security ft adaptive ã,<sup>3</sup>ãfžãf<sup>3</sup>ãf‰ã,′実行ã�™ã,‹ã�¨ã€�ã�"ã�®æ©Ÿèf½ã�Œç"¡åŠ<sup>1</sup>ã�«ã�ªã,Šã€�ã�"ã�®ä¸�æ: �例ã,'c¤°ã�—ã�¾ã�™ã€,

æ™i¼šã�"ã�®è¨å®šã,′変æ›´ã�™ã,‹å‰�ã�«ã€�WLAN �ã,∙ãf£ãffãf^ãf€ã,¦ãfªçжæ…‹ã�§ã�,ã,‹ã�"ã�¨ã,′確èª�ã�—ã�¾ã�™ã€,

11r-dot1x WLAN: wlan 11r-dot1x 2 11r-dot1x no security ft security wpa akm ft dot1x security dot1x authentication-list eap\_methods no shutdown

Dot1x with Adaptive 11r WLAN: wlan dot1x 1 dot1x no security ft adaptive security wpa akm dot1x security dot1x authentication-list eap\_methods no shutdown

## ä;®æ£æ^ã�¿ã,½ãƒ•ãƒ^ã,¦ã,§ã,¢

ã. ã. <sup>1</sup>ã. <sup>3</sup>ã�§ã�¯ã€�ã�"ã�®ã,¢ãf‰ãƒ�ã,¤ã,¶ãƒªã�«è¨ ~載ã�•ã,Œã�Ÿè"†å¼±æ€§ã�«å¯¾å‡¦*ã* ã,¢ãffãf—ãf‡ãf¼ãf^ã,′æ��ä¾>ã�—ã�¦ã�"ã�¾ã�™ã€,ã�Šå®¢æ§~ã�Œã,¤ãfªã,<sup>1</sup>ãf^ãf¼ãf«ã� ãf�ãf¼ã, ãf§ãfªã�¨ãf•ã,£ãf¼ãf�ãf£

ã,»ãffãf^ã�«å¯¾ã�—ã�¦ã�®ã�¿ã�¨ã�ªã,Šã�¾ã�™ã€,ã��ã�®ã,^ã�†ã�ªã,½ãf•ãf^ã,¦ã,§ã, ã,¢ãffãf—ã,°ãf¬ãf¼ãf‰ã,′ã,¤ãf<sup>3</sup>ã,<sup>1</sup>ãf^ãf¼ãf«ã€�ãf€ã,¦ãf<sup>3</sup>ãfãf¼ãf‰ã€�ã,¢ã,¯ã,»ã,<sup>1</sup>ã�¾ã�Ÿã�¯ã ãf©ã,¤ã,»ãfªã,'ã�®æ�¡é …ã�«å¾"ã�†ã�"ã�¨ã�«å�Œæ"�ã�—ã�Ÿã�"ã�¨ã�«ã�ªã,Šã�¾ https://www.cisco.com/c/en/us/products/end-user-license-agreement.html

�¾ã�Ÿã€�ã�Šå®¢æ§~ã�Œã,½ãƒ•ãƒ^ã,¦ã,§ã,¢ã,′ダã,¦ãƒªãƒãƒ¼ãƒ‰ã�§ã��ã,‹ã�®ã�¯ã€�ã,·å ã,¢ãffãf—ã,°ãf¬ãf¼ãf‰ã�§ã�™ã€,ç"¡å"Ÿã�®ã,»ã,ãf¥ãfªãf†ã,£ã,½ãf•ãf^ã,¦ã,§ã,¢ ã,¢ãffãf—ãf‡ãf¼ãf^ã�«ã,^ã�£ã�¦ã€�ã�Šå®¢æ§~ã�«æ-°ã�—ã�"ã,½ãf•ãf^ã,¦ã,§ã,¢ ãf©ã,¤ã,»ãfªã,<sup>1</sup>ã€�è;½åŠ ã,½ãf•ãf^ã,¦ã,§ã,¢ ãf•ã,£ãf¼ãf�ãf£ ã,»ãffãf^ã€�ã�¾ã�Ÿã�¯ãf¡ã, ãf£ãf¼ ãfªãf"ã, ãf§ãf<sup>3</sup> ã,¢ãffãf—ã,°ãf¬ãf¼ãf‰ã�«å¯¾ã�™ã,‹æ¨©é™�ã�Œä»~与ã�•ã,Œã,‹ã�"ã�¨ã�¯ã�,ã,Šã�¾ã�

<u>ã,½ãf•ãf^ã,¦ã,§ã,¢ã�®ã,¢ãffãf—ã,°ãf¬ãf¼ãf‰</u>ã,'検討ã�™ã,‹éš›ã�«ã�¯ã€�ã,∙ã,<sup>1</sup>ã,<sup>3</sup>

ã,»ã,ãf¥ãfªãf†ã,£ã,¢ãf‰ãf�ã,¤ã,¶ãfª

ãfšãf¼ã, ã�§å...¥æ‰‹ã�§ã��ã,‹ã,·ã,<sup>1</sup>ã,<sup>3</sup>製å"�ã�®ã,¢ãf‰ãf�ã,¤ã,¶ãfªã,′定期çš"ã�«å�,ç ã,½ãfªãf¥ãf¼ã,∙ãf§ãfªã,′確èª�ã�—ã�¦ã��ã� ã�∙ã�"ã€,

��ã,Œã�®å ′å�^ã,,ã€�ã,¢ãffãf—ã,°ãf¬ãf¼ãf‰ã�™ã,‹ãf‡ãf�ã,¤ã,<sup>1</sup>ã�«å��å^†ã�ªãf¡ãf¢ã **Technical Assistance** 

Centerï¼^TAC)ã"ã�—ã��ã�¯å¥'ç´"ã�—ã�¦ã�"ã,‹ãƒ¡ãƒªãƒ†ãƒŠãƒªã,1

ãf—ãfãf�ã,¤ãf€ãf¼ã�«ã�Šå•�ã�"å�^ã,�ã�›ã��ã� ã�•ã�"ã€,

#### ã,ãf¼ãf"ã,½¥'c´,,ã,'ã�"å^©ç"¨ã�§ã�ªã�"ã�Šå®¢æ§~

ã, ã, <sup>1</sup>ã, <sup>3</sup>ã�<ã,‰ç>´æŽ¥è<sup>3</sup>¼å...¥ã�—ã�Ÿã�Œã, ∙ã, <sup>1</sup>ã, <sup>3</sup>ã�®ã,µãf¼ãƒ"ã, <sup>1</sup>契ç´"ã,′ã�"å^©ç″¨ã�"ã�Ÿã� ãf™ãfªãf€ãf¼ã�‹ã,‰èª¼å...¥ã�—ã�Ÿã�Œä¿®æ£æ¸ˆã�¿ã,½ãf•ãfˆã,¦ã,§ã,¢ã,′誼å...¥å...^ã�‹ã,‰¿ **TAC** 

�連絡ã�—ã�¦ã,¢ãƒfプã,°ãƒ¬ãƒ¼ãƒ‰ã,′入手ã�—ã�¦ã��ã� ã�∙ã�"ã€,https://www cisco-worldwide-contacts.html

ç,,jå,,Ÿã,¢ãffãf—ã,°ãf¬ãf¼ãf‰ã�®å¯¾è±j製å"�ã�§ã�,ã,‹ã�"ã�¨ã,′証æ~Žã�—ã�¦ã�"ã�Ÿã• URL ã,′ã�″ç″¨æ"�ã��ã� ã�•ã�"ã€,

#### Cisco IOS  $\tilde{a}$  $\tilde{\boldsymbol{\Theta}}$ Šã, $\tilde{a}$  $\tilde{\boldsymbol{\Theta}}^3$  IOS XE  $\tilde{a}$ , $\frac{1}{2}$ á $\tilde{a}$ , $\tilde{a}$ , $\tilde{a}$ , $\tilde{a}$ , $\tilde{a}$ , $\tilde{c}$

Cisco IOS  $\tilde{a}$ , ½ $\tilde{a}f^{\bullet}\tilde{a}f^{\hat{a}}$ , ¦ $\tilde{a}$ , § $\tilde{a}$ , ¢ $\tilde{a}$  $\Theta$  $\tilde{a}$ ,  $\tilde{a}$  $\Theta$  $\tilde{a}$  IOS XE

ã,½ãf•ãf^ã,¦ã,§ã,¢ã�®è"†å¼±æ€§ã�«å¯¾ã�™ã,‹ãfªã,<sup>1</sup>ã,¯ã,′ã�Šå®¢æ§~ã�Œå^¤æ–ã�§ã��ã,‹ã,^ **Cisco Software Checker** 

ã,′æ��ä¾ã�—ã�¦ã�"ã�¾ã�™ã€,ã�"ã�®ãƒ"ールã�«ã,^ã,Šã€�ç‰<sup>1</sup>定ã�®ã,½ãƒ•ãƒ^ã,¦ã ã,»ã,ãf¥ãfªãf†ã,£

ã,¢ãf‰ãf�ã,¤ã,¶ãfªã€�ã�Šã,^ã�<sup>3</sup>å�"ã,¢ãf‰ãf�ã,¤ã,¶ãfªã�§èª¬æ~Žã�•ã,Œã�¦ã�"ã,‹è"†å¼± Fixed�)ã,′ç‰<sup>1</sup>定ã�§ã��ã�¾ã�™ã€,

��該当ã�™ã,‹å ´å�^ã€�ã�™ã�<sup>1</sup>ã�¦ã�®ã,¢ãf‰ãƒ�ã,¤ã,¶ãfªã�«è¨~載ã�•ã,Œã�` First Fixed�)ã,′ç‰<sup>1</sup>定ã�§ã��ã�¾ã�™ã€,

�客æ§~ã�¬ã€�Cisco Software Checker

<u>ã,'使?""ã�—ã�¦æ¬¡ã�®æ–<sup>1</sup>檕ã�§ã,¢ãf‰ãf�ã,¤ã,¶ãfªã,′検ç´¢ã�§ã��ã�¾ã�™ã€,</u>

- $a, \frac{1}{2}a$ f• $a$ f^ $a, \frac{1}{2}a, \frac{1}{2}a$
- c‰<sup>1</sup>定ã�®ãfªãfªãf¼ã,<sup>1</sup>ã�®ãfªã,<sup>1</sup>ãf^ã,'å�«ã,€.txt ãf•ã.¡ã,¤ãf«ã.′ã,¢ãffãf—ãfãf¼ãf‰ã�™ã,<
- show version  $\tilde{a}$ ,  $3\tilde{a}$  f $2\tilde{a}$  f $3\tilde{a}$  f $\%$  $\tilde{a}$  $\otimes$   $\tilde{a}$  at  $\tilde{a}$ ,  $\tilde{a}$ ,  $\tilde{a}$ ,  $\tilde{a}$ ,  $\tilde{a}$ ,  $\tilde{a}$ ,  $\tilde{a}$ ,  $\tilde{a}$ ,  $\tilde{a}$ ,  $\tilde{a}$ ,  $\tilde{a}$ ,  $\tilde{a}$ ,  $\tilde{a}$ ,  $\til$

検ç´¢ã,'é–<å§<ã�—ã�Ÿå¾Œã�§ã€�ã�™ã�¦ã�®ã,∙ã,<sup>1</sup>ã,<sup>3</sup> ã,»ã,ãf¥ãfªãftã,£ ã,¢ãf‰ãf�ã,¤ã,¶ãfªã€�ç‰<sup>1</sup>定ã�®ã,¢ãf‰ãf�ã,¤ã,¶ãfªã€�ã�¾ã�Ÿã�¯æœ€æ-°ã�®å…¬é-«i

Customers can also use the following form to determine whether a release is affected by any Cisco Security Advisory by entering a Cisco IOS or IOS XE Software releaseâ€"for example, 15.1(4)M2 or 3.13.8S:

Check

ãf‡ãf•ã,©ãf«ãf^ã�§ã�¯ã€�Cisco Software Checker ã�®çµ�æžœã�«ã�¯ã€�Security Impact Ratingï¼^SIR)ã�Œã€Œé‡�大ã€�ã�¾ã�Ÿã�¯ã€Œé«~ã€�ã�®è"†å¼±æ€§ã� ã�'ã�Œå�« 「ä é–"ã�ã�® SIR è"†å¼±æ€§ã�®çµ�æžœã,′å�«ã,�ã,‹ã�«ã�¯ã€�Cisco.com �ã�,ã,< Cisco Software Checker  $a''$ ä½; $c''$ ¨ã $\bullet$ —ã $\bullet$ ¦ã $\epsilon\bullet$ 検ç´¢ã,'ã,«ã, $^1$ ã,¿ãfžã,¤ã,ºã $\bullet$ ™ã,‹ã $\bullet$ ¨ã $\bullet\bullet$ ã $\bullet$ « [影響ã�®è©•価ï¼^Impact Rating)] �下ã�«ã�'ã,‹ãƒ‰ãƒãƒfプダã,¦ãƒªãƒªã,<sup>1</sup>ãƒ^ã�® [ä¸é-"ï¼^Medium)] ãf�ã,§ãffã, ~ãfœãffã, ~ã,'ã,'ã,ªãfªã�«ã�—ã�¾ã�™ã€,

Cisco IOS XE  $\tilde{a}$ , ½ $\tilde{a}$ f• $\tilde{a}$ f^ $\tilde{a}$ , ¦ $\tilde{a}$ , § $\tilde{a}$ ,  $\varphi$   $\tilde{a}$ f<sup>a</sup> $\tilde{a}$ fª $\tilde{a}$ fª $\tilde{a}$ f $\tilde{a}$ ,  $\tilde{a}$  $\tilde{a}$ ,  $\tilde{a}$  isco IOS  $\tilde{a}$ , ½ $\tilde{a}$ f $\tilde{a}$ ,  $\tilde{a}$ , § $\tilde{a}$ , ãfªãfªãf¼ã,<sup>1</sup>ã�®ãfžãffãf″ãf<sup>3</sup>ã,°ã�«ã�¤ã�"ã�¦ã�¯ã€�Cisco IOS XE ã,½ãf•ãf^ã,¦ã,§ã,¢ã�®ãfªãf¼ã,<sup>1</sup>ã�«å¿œã�~ã�¦ã€Œ<u>Cisco IOS XE 2 Release</u> Notes��「Cisco IOS XE 3S Release Notesã€�ã€�ã�¾ã�Ÿã�¯ã€ŒCisco IOS XE 3SG Release Notesã + 3,'å ;... Sã + - ã + ¦ã + + ã + i + n č + , ã + , ã + i + n č + n č + n č + n č + n č + n č +

# ӓ**҈Ѻӕ**₤҄ӓ<sup>҄</sup>҇Ѻҫ‴ӓ°‹ӓ¾‹ӑ�҇ӓ҆…¬ӓ҆¼�ҫ™°ѐ¡¨

**Cisco Product Security Incident Response** Teamï¼^PSIRT)ã�§ã�¯ã€�本ã,¢ãf‰ãf�ã,¤ã,¶ãfªã�«è¨~載ã�•ã,Œã�¦ã�"ã,<è"†å¼±æ€

### $\hat{a}^{\dagger 0}$ å...

��è"†å¼±æ€§ã�¯ã€�Cisco TAC ã�®ã,µãƒ�ーãƒ^ ã,±ãf¼ã,<sup>1</sup>ã�®è§£æ±°ä¸ã�«ç™°è¦‹ã�•ã,Œã�¾ã�—ã�Ÿã€,

### **URL**

https://tools.cisco.com/security/center/content/CiscoSecurityAdvisory/cisco-sa-wpa-dos-cXshjerc

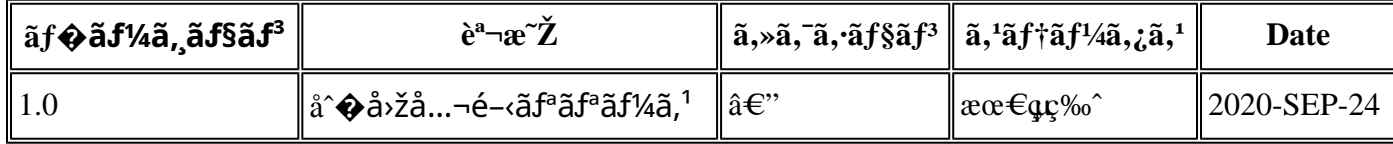

 $a^{\circ}$ Oc'' e' $Q \subset \mathcal{C}$ 

本ã,¢ãf‰ãƒ�ã,¤ã,¶ãfªã�¯ç"jä¿�証ã�®ã,,ã�®ã�¨ã�—ã�¦ã�″æ��ä¾>ã�—ã�¦ã�Šã,Šã€ 本ã,¢ãf‰ãf�ã,¤ã,¶ãfªã�®æf…å ±ã�Šã,^ã�<sup>з</sup>ãfªãf<sup>3</sup>ã,¯ã�®ä½¿ç″¨ã�«é–¢ã�™ã,‹è<sup>2</sup>¬ä»»ã�®ä,€ ���ã,·ã,<sup>1</sup>ã,<sup>3</sup>ã�¯æœ¬ãf‰ã,ãf¥ãf¡ãfªãfˆã�®å†...å®<sup>1</sup>ã,′ä°ˆå'Šã�ªã�—ã�«å¤‰æ›´ã�—ã€ 本ã,¢ãf‰ãf�ã,¤ã,¶ãfªã�®è¨~è¿°å†...å®<sup>1</sup>ã�«é–¢ã�—ã�¦æf...å±é...�ä¿jã�®URL

ã,'çœ�ç•¥ã�—ã€�å�~ç<¬ã�®è»¢è¼‰ã,"æ"�訪ã,'æ-½ã�—ã�Ÿå ´å�^ã€�当社ã�Œç®¡ç� ��ãf‰ã,ãf¥ãf¡ãf<sup>3</sup>ãf^ã�®æf…å ±ã�¯ã€�ã,∙ã,<sup>1</sup>ã,<sup>3</sup>製å"�ã�®ã,¨ãf<sup>3</sup>ãf‰ãf¦ãf¼ã,¶ã,′対象å 翻訳について

シスコは世界中のユーザにそれぞれの言語でサポート コンテンツを提供するために、機械と人に よる翻訳を組み合わせて、本ドキュメントを翻訳しています。ただし、最高度の機械翻訳であっ ても、専門家による翻訳のような正確性は確保されません。シスコは、これら翻訳の正確性につ いて法的責任を負いません。原典である英語版(リンクからアクセス可能)もあわせて参照する ことを推奨します。